# <span id="page-0-0"></span>**Mathematics and Computer Science for Modeling Unit 1: Introduction to Programming in Python**

#### Daniel Sabinasz based on materials by Jan Tekülve and Daniel Sabinasz

Institut für Neuroinformatik, Ruhr-Universität Bochum

25.09.2023

# <span id="page-1-0"></span>**Why this course?**

- ▶ Anyone with a Bachelor's degree in any of the cognitive sciences can start this Master's degree
- ▶ You will then be exposed to lectures from all of the cognitive science disciplines

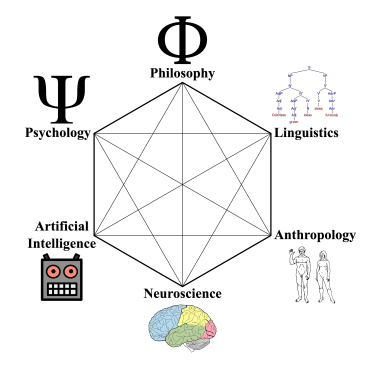

# **Why this course?**

- ▶ Not all of you will have the same level of background knowledge for all of the lectures
- ▶ The preparatory courses are here to help you bridge that gap
- ▶ Goal here: Bring you on a similar level regarding mathematics and computer science skills
- $\blacktriangleright$  ... which will hopefully make it easier for you to get through the Master programme
- The course is not mandatory, but highly recommended

# **Course concept**

#### ▶ The course is split into lecture parts and exercise parts

#### **Exam**

- ▶ At the end of the course, there will be a written exam (04.10. at 3 pm)
- ▶ The exam is graded, but this is only for your feedback and won't enter into your average grade

# **About Me**

- ▶ My name is Daniel Sabinasz
- B.Sc. computer science and M.Sc. cognitive science
- PhD candidate at the Institute for Neural Computation
- ▶ Working on mathematical modeling of the neural processes that underlie language understanding
- $\blacktriangleright$  Email me with any questions you might have: daniel.sabinasz@ini.rub.de

#### **Dates**

- **1.** Mon 25.09. 15-17:30
- **2.** Tue 26.09. 09:00-11:30, 15-17:30
- **3.** Wed 27.09. 15-17:30
- **4.** Thu 28.09. 15-17:30
- **5.** Fri 29.09. 15-17:30
- **6.** Mon 02.10. 09:00-11:30, 15-17:30
- **7.** Wed 04.10. 15-17:30

# **Course Structure**

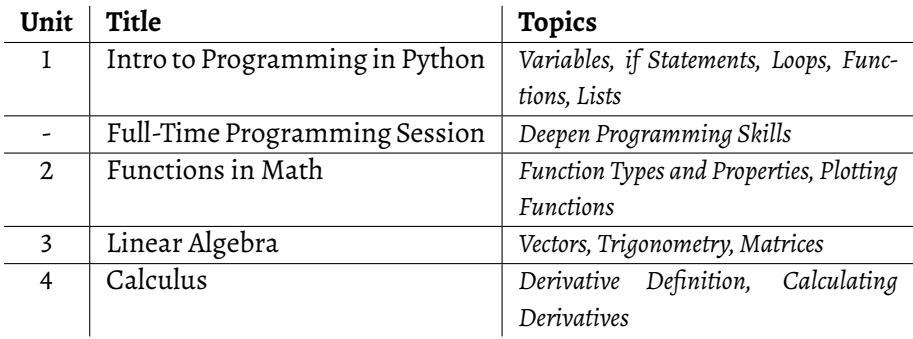

## **Course Structure**

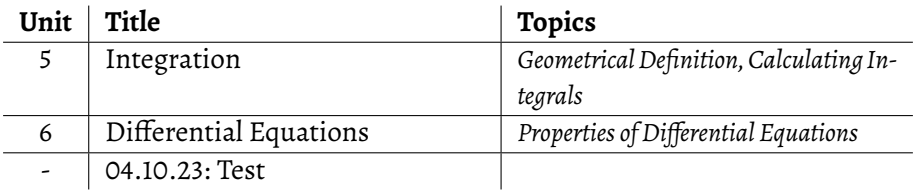

# **Lecture Slides/Material**

Use the following URL to access the lecture slides:

[https://www.ini.rub.de/teaching/courses/preparatory\\_course\\_mathematics](https://www.ini.rub.de/teaching/courses/preparatory_course_mathematics_and_computer_science_for_modeling_winter_term_2023) [\\_and\\_computer\\_science\\_for\\_modeling\\_winter\\_term\\_2023](https://www.ini.rub.de/teaching/courses/preparatory_course_mathematics_and_computer_science_for_modeling_winter_term_2023)

# <span id="page-10-0"></span>**Getting Started**

- ▶ Install Anaconda: <https://www.anaconda.com/distribution/>
- ▶ Download the document "Jupyter notebook" for Unit 1 (filename "unit1.ipynb") from the course website
- ▶ Start the program "Anaconda-Navigator". Find the application "Jupyter Notebook" and click on "launch".
- $\blacktriangleright$  (Alternative: Start the program "Anaconda Prompt". Wait for a prompt to appear and then enter "jupyter notebook" into that prompt)
- ▶ Navigate to the directory where you saved the "unit1.ipynb" file and click on that file

# **Getting Started**

▶ You are now presented with a so-called Jupyter Notebook, a document that allows you to execute existing Python code and write your own Python code while being guided by narrative text

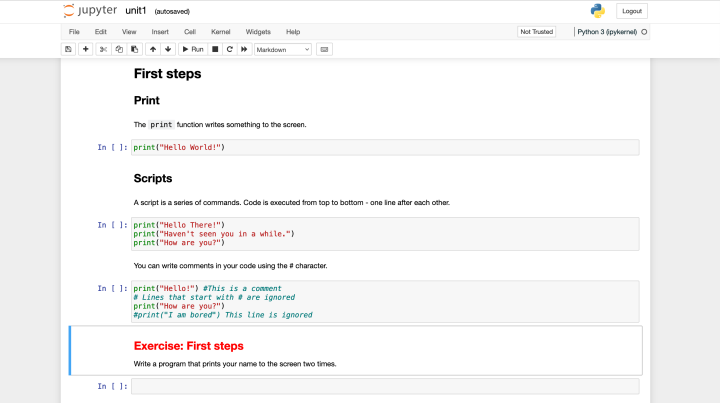

# <span id="page-12-0"></span>**Getting Started**

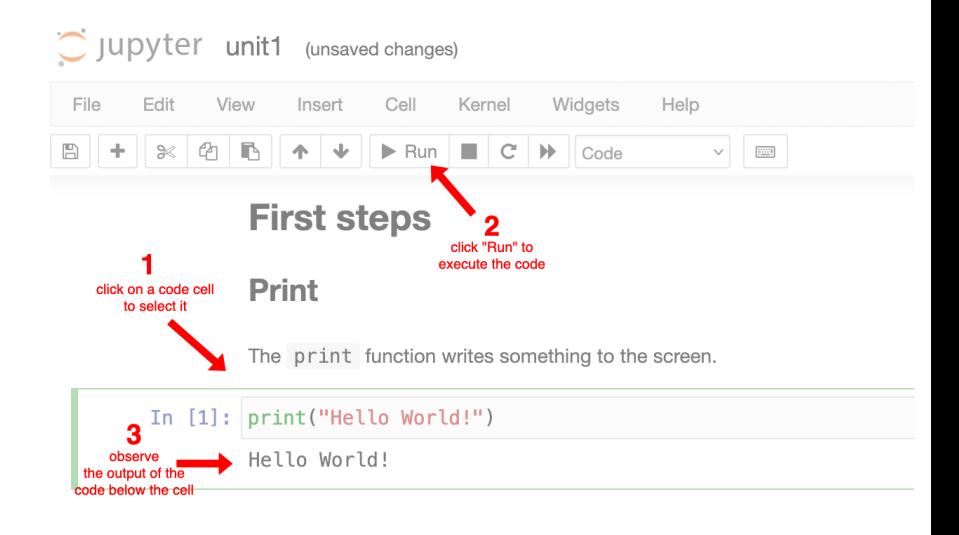